## Министерство науки и высшего образования Российской Федерации Федеральное государственное бюджетное образовательное учреждение высшего образования «Владимирский государственный университет имени Александра Григорьевича и Николая Григорьевича Столетовых»  $(BJITY)$

Институт информационных технологий и радиоэлектроники (Наименование института)

УТВЕРЖДАЮ: Директор института технологид. А. Галкин  $204/r$ .

#### РАБОЧАЯ ПРОГРАММА ДИСЦИПЛИНЫ

КОНСТРУКТОРСКО-ТЕХНОЛОГИЧЕСКОЕ ПРОЕКТИРОВАНИЕ ЯЧЕЕК ЭЛЕКТРОННЫХ СРЕДСТВ (наименование дисциплины)

#### направление подготовки / специальность

11.03.03 - «Конструирование и технология электронных средств» (код и наименование направления подготовки (специальности)

#### направленность (профиль) подготовки

«Компьютерный дизайн электронных средств» (направленность (профиль) подготовки))

г. Владимир

2021

## **1. ЦЕЛИ ОСВОЕНИЯ ДИСЦИПЛИНЫ**

Целью освоения дисциплины «Конструкторско-технологическое проектирование ячеек электронных средств» является формирование у студентов базового представления, умений и навыков по процессу проектирования ячеек электронных средств и изучению возможностей САПР печатных плат.

Задачи дисциплины связаны с получением навыков работы в САПР печатных плат с точки зрения:

- − анализа электрических схем и перечней элементов;
- − создания пользовательских библиотек электронных компонентов;
- − компоновки и трассировки;
- − оформления конструкторской документации.

## **2. МЕСТО ДИСЦИПЛИНЫ В СТРУКТУРЕ ОПОП**

Дисциплина «Конструкторско-технологическое проектирование ячеек электронных средств» относится к части, формируемая участниками образовательных отношений.

## **3. ПЛАНИРУЕМЫЕ РЕЗУЛЬТАТЫ ОБУЧЕНИЯ ПО ДИСЦИПЛИНЕ**

Планируемые результаты обучения по дисциплине, соотнесенные с планируемыми результатами освоения ОПОП (компетенциями и индикаторами достижения компетенций)

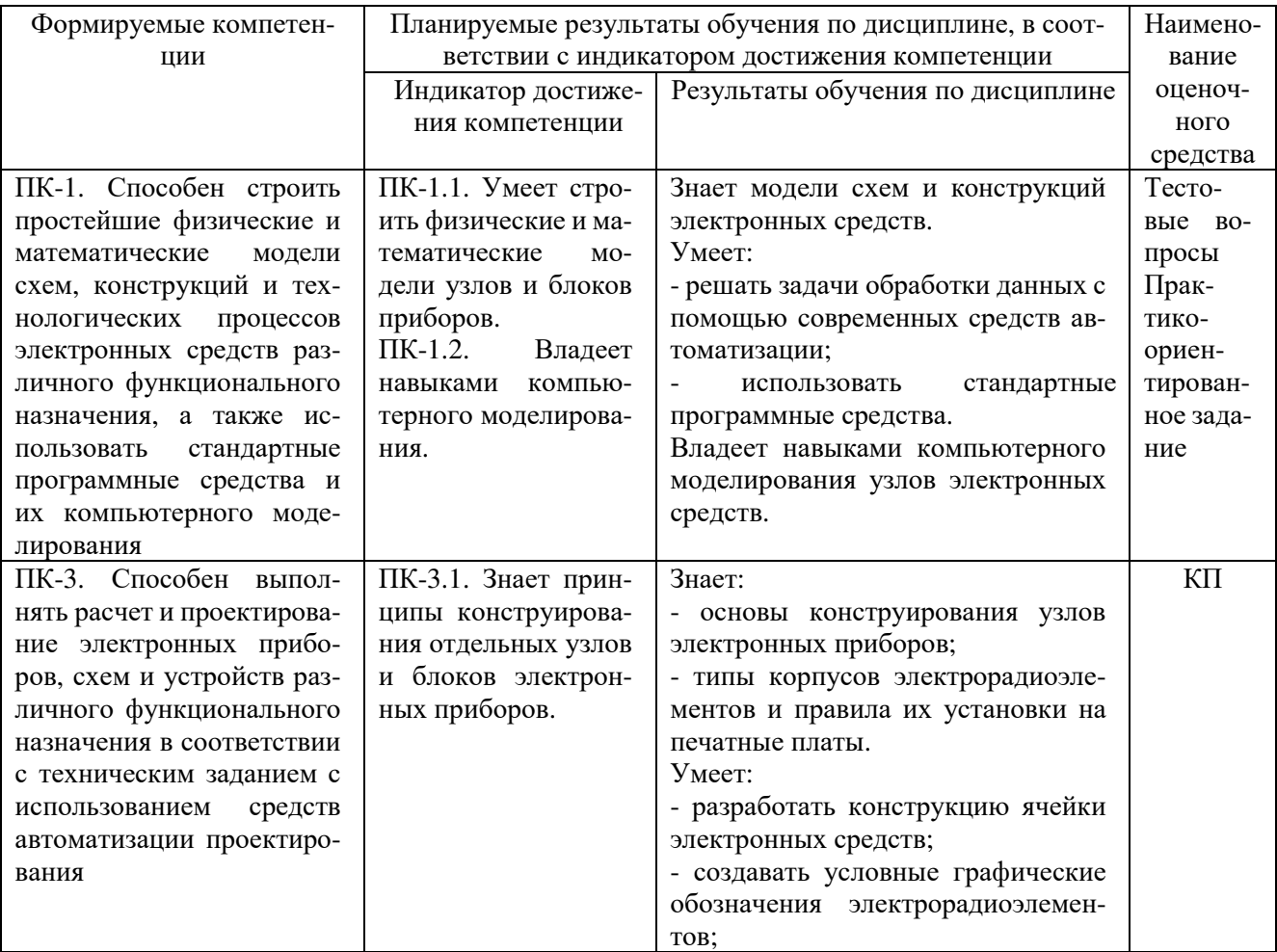

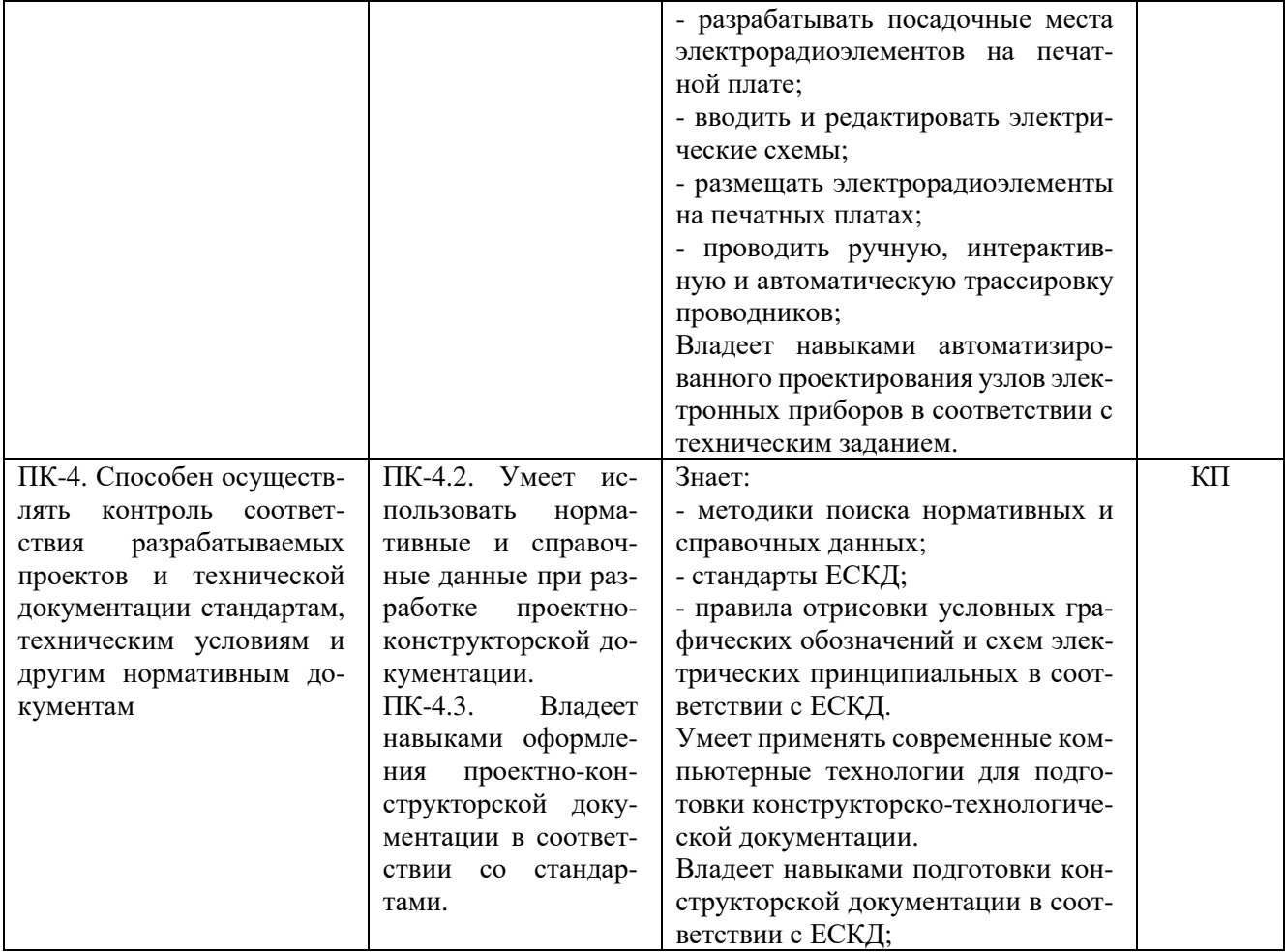

# 4. ОБЪЕМ И СТРУКТУРА ДИСЦИПЛИНЫ

Трудоемкость дисциплины составляет 3 зачетных единиц, 108 часов

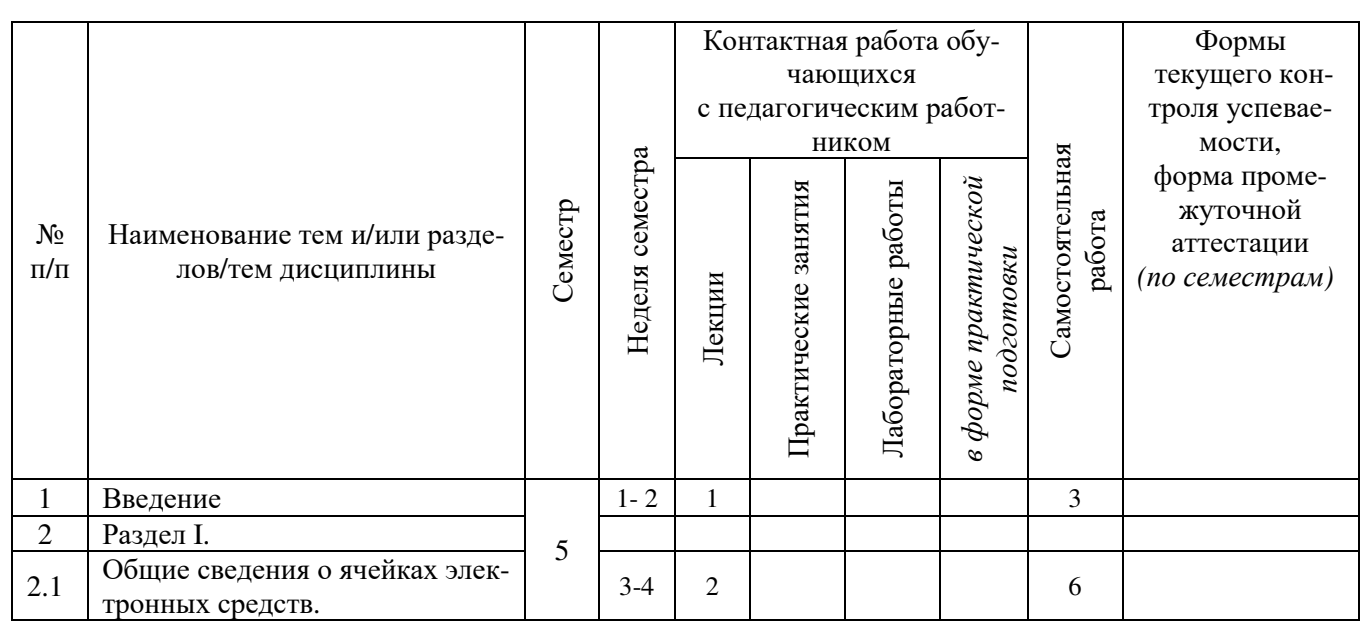

## Тематический план форма обучения - очная

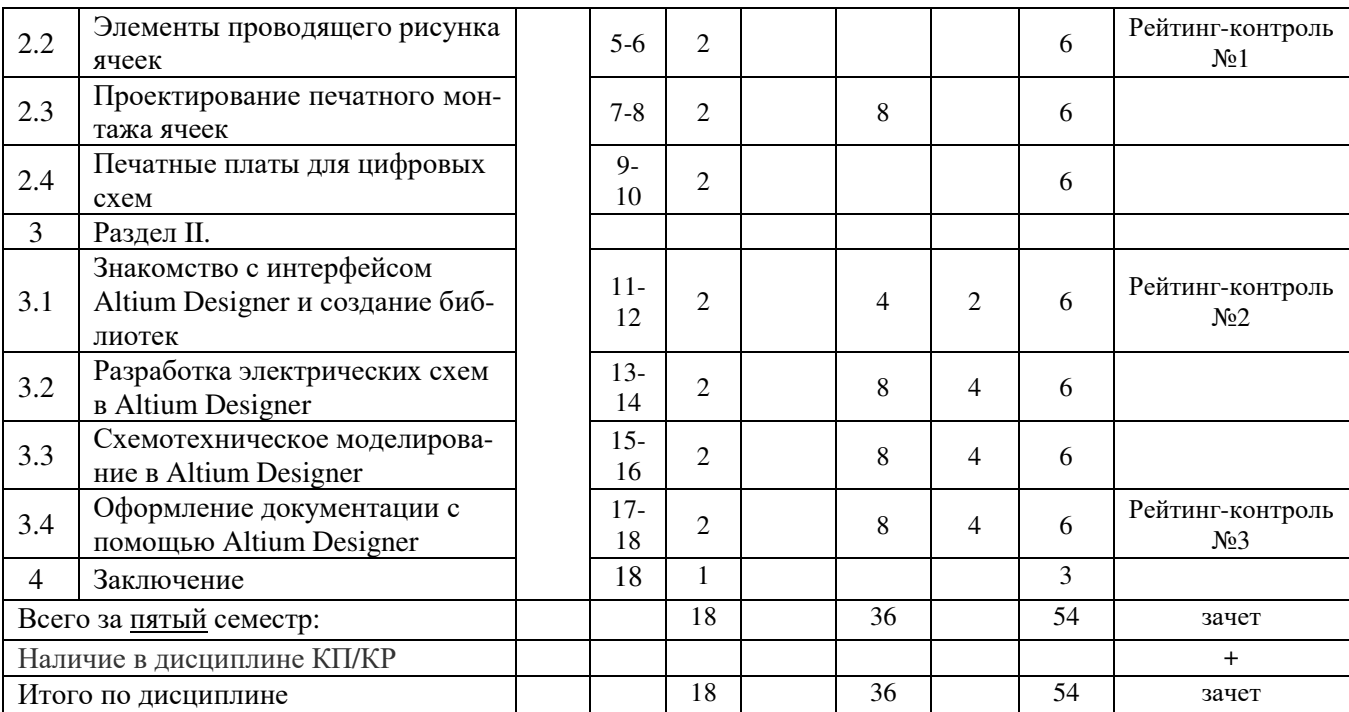

#### **Содержание лекционных занятий по дисциплине**

#### В в е д е н и е.

Раздел I. Теоретические основы конструкторско-технологического проектирования ячеек электронных средств

*Лекция 1. Общие сведения о ячейках электронных средств.* 

История развития. Общие сведения и основные характеристики. Применяемые материалы. Классификация конструкций.

*Лекция 2. Элементы проводящего рисунка ячеек.* 

Печатные проводники, переходные отверстия, контактные площадки, финишные покрытия, контактные покрытия, топология проводящего рисунка, паяльная маска. Методы увеличения плотности монтажа, изменение размеров и форм контактных площадок, уменьшение ширины проводников и зазоров, увеличение количества слоев печатных плат. Энергопотребление. Цепи питания, сопротивления цепей, токонесущая способность проводников. Элементы кондуктивного теплоотвода.

*Лекция 3. Проектирование печатного монтажа ячеек.* 

Указания по конструированию проводящего рисунка. Особенности конструирования многослойных плат. Особенности установки поверхностно-монтируемых и навесных компонентов. Критерии качества компоновки. Требования к трассировке печатных проводников. *Лекция 4. Печатные платы для цифровых схем.* 

Быстродействие. Паразитные связи. Задержка сигналов, погонная емкость, волновое сопротивление. Полные сопротивления элементов цепи. Помехи в межсоединениях. Помехи по цепям управления и питания. Джиттер цифрового сигнала. Методы уменьшения помех. Анализ целостности сигналов в печатном монтаже.

Раздел II. Система автоматизированного проектирования печатных плат «Altium Designer» *Лекция 5. Знакомство с интерфейсом и создание библиотек.* 

Назначение и основные характеристики САПР Altium Designer. Управление проектом. Типовой маршрут проектирования печатной платы. Поиск компонентов в стандартных библиотеках. Создание библиотеки элементов. Виды библиотек. Копирование компонентов. Создание и редактирование условно-графического отображения (УГО) компонента. Общие сведения и

основные настройки редактора компонентов. Редактирование библиотечного символа. Сохранение УГО в библиотеке. Компоненты со скрытыми выводами. Разработка посадочного места компонента (footprint). Разновидности корпусов. Способы формовки выводов и установки компонентов на платы. Создание посадочного места компонента вручную и с помощью «мастера». Редактирование и проверка посадочных мест. Сохранение посадочного места в библиотеку. *Лекция 6. Разработка электрических схем в Altium Designer.* 

Разработка электрических схем с помощью графического редактора. Подключение библиотек компонентов. Ввод и размещение компонентов на схеме. Электрические соединения выводов компонентов с помощью проводников, шин. Дифференциальные пары. Создание многолистовых и иерархических проектов. Верификация принципиальных схем. Редактирование объектов электрической схемы.

#### *Лекция 7. Разработка печатных плат в САПР Altium Designer.*

Создание посадочных мест компонентов. Передача информации о принципиальной схеме в редактор печатных плат. Проектирование печатных плат с помощью редактора PCB. Установка правил проектирования. Установка конфигурации слоев. Создание стилей переходных отверстий. Параметры элементов проводящего рисунка и зазоров. Поверхностный монтаж. Автоматическое размещение элементов на печатной плате. Создание контура печатной платы. Трассировка проводников. Интерактивная трассировка цепей печатных плат. Автоматическая трассировка проводников печатных плат. Верификация проекта печатной платы с помощью модуля Design Rule Checker.

*Лекция 8. Схемотехническое моделирование в Altium Designer.* 

Источники сигналов. Подготовка схемы к моделированию. Аналого-цифровое моделирование. Проверка целостности сигналов и оценки перекрестных искажений с помощью модуля PCB Signal Integrity Analysis.

*Лекция 9. Оформление документации с помощью Altium Designer.* 

Подготовка управляющей информации для изготовления печатной платы. Оформление конструкторской документации по стандартам ЕСКД. Особенности экспорта-импорта плат. Получение выходной документации.

З а к л ю ч е н и е.

### **Содержание практических/лабораторных занятий по дисциплине**

*Лабораторная работа 1.* Разводка печатной платы «вручную». Создание библиотеки условных графических изображений и посадочных мест электрорадиоэлементов с помощью графического редактора Altium Designer.

*Лабораторная работа 2.* Создание схем электрических принципиальных в графическом редакторе Altium Designer. Именование цепей. Настройка общих параметров проекта. Компиляция и верификация принципиальной схемы. Подготовка схемы к моделированию. Описание моделей элементов. Генерация списка соединений SPICE. Обработка результатов измерений. Определение необходимых ширины дорожек печатного рисунка.

*Лабораторная работа 3.* Создание заготовки чертежа печатной платы. Передача информации о принципиальной схеме в редактор печатных плат. Настройка проекта печатной платы. Определение стека слоев. Настройка правил проектирования. Автоматическая и ручная компоновка элементов на печатной плате. Автоматическая и ручная трассировка проводников. Межслойные переходы. Верификация проекта печатной платы. Простановка размеров.

*Лабораторная работа 4.* Посттопологическое моделирование. Обеспечение целостности сигнала на печатной плате. Оформление схемы электрической принципиальной и чертежа печатной платы по стандартам ЕСКД. Вывод на печать.

## **5. ОЦЕНОЧНЫЕ СРЕДСТВА ДЛЯ ТЕКУЩЕГО КОНТРОЛЯ УСПЕВАЕМОСТИ, ПРО-МЕЖУТОЧНОЙ АТТЕСТАЦИИ ПО ИТОГАМ ОСВОЕНИЯ ДИСЦИПЛИНЫ И УЧЕБНО-МЕТОДИЧЕСКОЕ ОБЕСПЕЧЕНИЕ САМОСТОЯТЕЛЬНОЙ РА-БОТЫ СТУДЕНТОВ**

#### **5.1. Текущий контроль успеваемости**

#### *Тесты для рейтинг-контроля*

*Рейтинг-контроль №1* 

- 1. При изготовлении печатных плат применяется:
	- a) гетинакс;
	- b) лакоткань;
	- c) текстолит;
	- d) фторопласт.
- 2. В зависимости от количества слоев печатные платы подразделяются на:
	- a) ОПП;
	- b)  $\overline{\text{J} \Pi \Pi}$ :
	- c)  $\Pi\Pi\Pi$ :
	- d) МПП.
- 3. В зависимости от гибкости основания печатные платы подразделяются на:
	- a) ГПП;
	- $b)$  T $\Pi$ I;
	- c) ЗПП;
	- d)  $\Pi\Pi\Pi$ .
- 4. При удалении лишней меди с печатных плат применяется метод:
	- a) травления;
	- b) фрезеровки;
	- c) гравировки;
	- d) формовки.
- 5. Соединение переходов печатной платы для получения контакта между ними называется:
	- a) металлизацией;
	- b) спайкой;
	- c) перемычкой;
	- d) контактом.

#### *Рейтинг-контроль №2*

- 6. При предварительной подготовке заготовки печатной платы применяется:
	- a) зачистка;
	- b) обезжиривание;
	- c) формовка;
	- d) рихтовка.
- 7. Применение СМД компонентов приводит к:
	- a) усложнению ПП;
	- b) упрощению ПП;
	- c) уменьшению размера ПП;
	- d) увеличению размера ПП.
- 8. Применение выводных компонентов приводит к:
	- a) усложнению ПП;
	- b) упрощению ПП;
	- c) уменьшению размера ПП;
- d) увеличению размера ПП.
- 9. Нанесение защитного покрытия на ПП производится:
	- a) вручную;
	- b) с использование лазерного принтера и утюга;
	- c) с использование фоторезистов;
	- d) с помощью сканера.
- 10. Ширина дорожки печатной платы зависит от:
	- a) напряжения;
	- b) тока;
	- c) частоты;
	- d) стабильности напряжения.
- 11. Конфигурация печатной платы зависит от:
	- a) количества радиоэлементов;
	- b) наличия коммутационных элементов;
	- c) размеров радиоэлементов;
	- d) производителя радиоэлементов.

## *Рейтинг-контроль №3*

- 12. Толщина слоя фольги ПП:
	- a) не зависит от силы тока;
	- b) зависит от силы тока;
	- c) влияет на проводимость;
	- d) не влияет на проводимость.
- 13. Применение печатных плат позволяет:
	- a) улучшить экранирование;
	- b) увеличить быстродействие;
	- c) повысить помехозащищенность;
	- d) увеличить трудоемкость сборки.
- 14. Печатные платы:
	- a) легко поддаются ремонту;
	- b) тяжело поддаются ремонту;
	- c) влияют на эргономические свойства прибора;
	- d) не влияют на эргономические свойства прибора.
- 15. Печатные платы:
	- a) сложны в изготовлении;
	- b) просты в изготовлении;
	- c) боятся изгибов и механического воздействия;
	- d) не боятся изгибов и механического воздействия.
- 16. Для улучшения надежности и термостойкости ПП:
	- a) применяются специальные покрытия;
	- b) не применяются специальные покрытия;
	- c) применяется фторопласт;
	- d) не применяется фторопласт.
- 17. Для улучшения частотных характеристик ПП применяется:
	- a) фторопласт;
	- b) тегинакс;
	- c) текстолит;
	- d) стеклотекстолит.

#### **5.2. Промежуточная аттестация** по итогам освоения дисциплины

#### *Вопросы к зачету*

- 1. Ячейка электронных средств. Печатная плата.
- 2. Взаимосвязь схемы электрической принципиальной и печатной платы.
- 3. Применение печатных плат. Преимущества печатного монтажа
- 4. История развития печатных плат
- 5. Виды печатных плат
- 6. Основные конструктивные элементы печатных плат
- 7. Материалы основания печатных плат. Материалы, используемые при производстве печатных плат
- 8. Требования к проектированию печатного монтажа, трассировка, компоновка
- 9. Правила выполнения координатной сетки. Шаг сетки
- 10. Основные методы получения проводящего рисунка.
- 11. Типовая последовательность операций при производстве печатных плат
- 12. Основные тенденции схемотехники и элементной базы, с точки зрения развития производства печатных плат
- 13. Нормативные стандарты по разработке печатных плат
- 14. Последовательность этапов проектирования, конструирования и изготовления печатных плат
- 15. Основные размеры топологии. Параметры печатной платы.
- 16. Классы точности печатных плат.
- 17. Определение диаметров монтажных отверстий
- 18. Контактные площадки: форма, гарантированный поясок, определение диаметра
- 19. Конструкторские требования к топологии печатной платы для SMD монтажа
- 20. Толщина фольги и размеры топологии. Требования к проводникам. Ширина проводников
- 21. Правила конструирования печатного рисунка
- 22. Расчет элементов проводящего рисунка.
- 23. Электропроводность проводников. Сопротивление печатных проводников.
- 24. Сопротивление изоляции печатных плат: поверхностное и объемное. Факторы при эксплуатации, снижающие сопротивление изоляции.
- 25. Электрическая прочность изоляции. Пробивное напряжение печатных плат.
- 26. Емкость проводников. Погонная индуктивность проводников. Взаимная емкость параллельно расположенных проводников
- 27. Технологические допуски при изготовлении печатных узлов
- 28. Особенности конструирования посадочных мест для компонентов, монтируемых в отверстия. Выбор варианта установки компонентов, монтируемых в отверстия
- 29. Особенности размещения поверхностно-монтируемых компонентов. Допустимые расстояния между компонентами. Ориентация поверхностно-монтируемых компонентов для обеспечения качественной пайки.
- 30. Маркировка печатных плат. Глобальные и локальные реперные знаки
- 31. Размеры печатных плат
- 32. Толщина печатной платы
- 33. Деформация печатной платы
- 34. Требования по устойчивости печатных плат к климатическим воздействиям. Технологические требования к печатным платам
- 35. Покрытия элементов печатного монтажа. Способы нанесения металлических покрытий
- 36. Влияние условий эксплуатации на показатели печатных плат.
- 37. Анализ электрической принципиальной схемы перед началом проектирования печатного узла.
- 38. Наиболее распространенные корпуса микросхем и сборок.
- 39. Чип-резисторы и чип-конденсаторы: конструкции и посадочные места.
- 40. Полярные конденсаторы: корпуса, особенности установки на печатные платы.
- 41. Файл проекта. Создание проекта. Добавление в проект. Дерево проекта
- 42. Библиотеки (Libraries). Виды библиотек. Поиск информации по компонентам
- 43. Размещение компонентов. Создание схемы. Поворот компонента. Свойства компонента.
- 44. Создание пользовательского компонента: условное графическое обозначение
- 45. Создание пользовательского компонента: посадочное место
- 46. Размещение линий связи на схеме. Net Labels. Использование Net Labels
- 47. Размещение стандартных пассивных компонентов и разъемов. Замена условных графических обозначений на принятые в ГОСТ.
- 48. Маркировка элементов на схеме. Автомаркировка.
- 49. Компиляция проекта. Матрица соединений
- 50. Разработка печатной платы. Факторы, повышающие себестоимость. Файл PCB. Мастер настройки печатной платы.
- 51. Связь схемы и печатной платы. Перенос информации их схемы в плату.
- 52. Стек слоев.
- 53. Компоновка печатной платы. Размещение компонентов, поворот, зеркальное отображение.
- 54. Правила проектирования (Rules)
- 55. PCB Inspector
- 56. Интерактивная трассировка переход на другой слой. Автотрассировка.
- 57. Изменение размеров печатной платы.
- 58. Изменение маркировки компонентов: текста, шрифта, расположения, Перенос вывода маркировки из слоя шелкографии в слой фольги. Внесение изменений в схему из файла платы.
- 59. Заливка полигоном.
- 60. Вывод чертежей: сборочного, печатной платы.

#### **5.3. Самостоятельная работа обучающегося**.

Цель самостоятельной работы - формирование личности студента, развитие его способности к самообучению и повышению своего профессионального уровня.

Самостоятельная работа студентов включает закрепление теоретического материала, подготовку к выполнению и защите лабораторных работ, подготовку к рейтинг-контролям. Основа самостоятельной работы - изучение рекомендуемой литературы, работа с конспектом лекций и в Интернете. Повышению эффективности самостоятельной работы способствуют систематические консультации.

Контроль освоения материала и выполнения самостоятельной работы проводится при допуске и защите лабораторных работ и на консультациях.

## **Вопросы для контроля самостоятельной работы студентов по отдельным разделам дисциплины**

*Раздел I [2;4;5]* 

1. Назначение и виды печатных плат: гибкие и жесткие, односторонние, двусторонние, многослойные, рельефные. Особенности многослойных печатных плат, их классификация. Классы точности печатных плат. Критерии выбора размеров элементов конструкции печатной схемы. Трассировка проводников.

- 2. Методы производства печатных плат: химический, электрохимический, аддитивный, комбинированный позитивный. Перспективное развитие аддитивной технологии. Выбор субтрактивных технологических методов в производстве печатных плат.
- 3. Современные методы производства печатных плат: фотоаддитивная технология, лазерные технологии, тентинг – метод, метод прямой металлизации. Методы изготовления гибких и гибко-жестких печатных плат.
- 4. Способы изготовления многослойных печатных плат: метод послойного наращивания, метод металлизации сквозных отверстий, метод попарного прессования, метод «ПАФОС», «microvia» - технология. Сравнительная характеристика этих методов.
- 5. Материалы для изготовления печатных плат: медная фольга, стеклотекстолит, полиимидные смолы, фольгированные материалы. Получение стеклотекстолита с введенным катализатором (аддитивная технология).
- 6. Метод сквозной металлизации. Механическая обработка: сверление отверстий, сверление прецизионных многослойных печатных плат, современные способы сверления. Возможные виды брака при сверлении.
- 7. Подготовка поверхности фольги: механические и химические способы обработки толстой и тонкомерной фольги. Подготовка слоев перед прессованием. Прессование.
- 8. Подготовка поверхностиди электрика: механические и химические способы. Подтравливание диэлектрика. Механизм химического травления. Плазменное травление. Сравнительная характеристика этих методов. Возможные виды брака.
- 9. Способы создания защитного рельефа: офсетная печать, фотопечать, трафаретная печать. Фотопечать. Виды фоторезистов, их сравнительная характеристика. Экспонирование, проявление фоторезистов, снятие задубленного фоторезистов. Виды фотошаблонов.
- 10. Трафаретная печать. Трафаретные печатные формы, трафаретные краски, способы их сушки. Виды брака при формировании защитного рельефа.

*Раздел II [1;3;6;7]* 

- 11. Назначение редакторов пакета Altium Designer. Этапы разработки электрорадиоаппаратуры
- 12. Создание УГО в Altium Designer. Изменение толщины линий, вращение выводов. Настройки стилей текста.
- 13. Редактирование стеков контактных площадок в Altium Designer.
- 14. Назначение слоев в Altium Designer, РСВ.
- 15. Создание корпуса компонента Altium Designer.
- 16. Создание библиотеки компонентов, копирование компонентов между библиотеками, удаление корпусов, УГО, компонентов.
- 17. Типы компонентов. Многовентильные, неоднородные компоненты. Компоненты соединители цепей питания.
- 18. Создание компонентов в Altium Designer. Проверка правильности создания.
- 19. Создание схемы, задание имени цепи в Altium Designer. Создание шин. Проверка на ошибки
- 20. Основные настройки, загрузка списка цепей на печатную плату в Altium Designer. Создание новых слоев.
- 21. Создание печатной платы. Правила размещения элементов.
- 22. Задание и редактирование технологических правил проекта.
- 23. Основные настройки Shape Route.
- 24. Основные команды Do-файла системы SPECCTRA.

## **Этапы курсового проектирования**

- 1) Выбор электрической принципиальной схемы проектируемой ячейки электронных средств (1-2 неделя).
- 2) Выбор элементной базы, поиск описаний посадочных мест для компонентов (3-4 неделя).
- 3) Создание библиотеки УГО и посадочных мест компонентов (5-6 неделя).
- 4) Ввод схемы электрической принципиальной (7 неделя).
- 5) Моделирование схемы. Определение требуемой ширины дорожек (8-10 недели).
- 6) Размещение компонентов на поле печатной платы (11 неделя).
- 7) Трассировка печатного монтажа (12 неделя).
- 8) Анализ целостности сигналов печатной платы (13 неделя).
- 9) Оформление чертежей схем и плат по ЕСКД (14 неделя).
- 10) Оформление ПЗ (15-16 неделя).
- 11) Сдача ПЗ на проверку, получение и устранение замечаний, допуск к защите, защита (17-18 недели).

#### *Задание на курсовой проект*

- 1. Разработать следующие вопросы
	- 1.1. Введение.
	- 1.2. Анализ технического задания.
	- 1.3. Обоснование выбора элементной базы.
	- 1.4. Пояснения к компоновке ячейки.
	- 1.5. Обоснование выбора конструкции, материалов, покрытий.
	- 1.6. Результаты моделирования. Определение ширины дорожек.
	- 1.7. Расчеты.
	- 1.8. Заключение.
- 2. Конструктивно разработать (вычертить)
	- 2.1. Схема электрическая принципиальная.
	- 2.2. Сборочный чертеж печатной платы.
	- 2.3. Чертеж печатной платы.
	- 2.4. Спецификация.
	- 2.5. Перечень элементов.

## *Темы курсовых проектов*

- 1. Разработка конструкции ячейки блока управления теплицей.
- 2. Разработка конструкции ячейки поддержания освещенности в помещении.
- 3. Разработка конструкции ячейки управления инкубатором.
- 4. Разработка конструкции ячейки программатора контроллеров.
- 5. Разработка конструкции ячейки программатора микроконтроллеров PIC.
- 6. Разработка конструкции ячейки гетеродинного радиоприемника.
- 7. Разработка конструкции ячейки плеера MP3.
- 8. Разработка конструкции ячейки устройства подачи звонков.

Темы формируются исходя из решения конкретной практической задачи по разработке конструкторской документации на ячейку электронных средств. Принципиальное отличие тем друг от друга – объект разработки. В случае недостатка перечисленных выше тем добавляются аналогичные, но с другими объектами.

#### *Пример варианта задания на курсовой проект*

Разработать в САПР печатную плату и конструкторскою документацию к ней, согласно схемы электрической принципиальной:

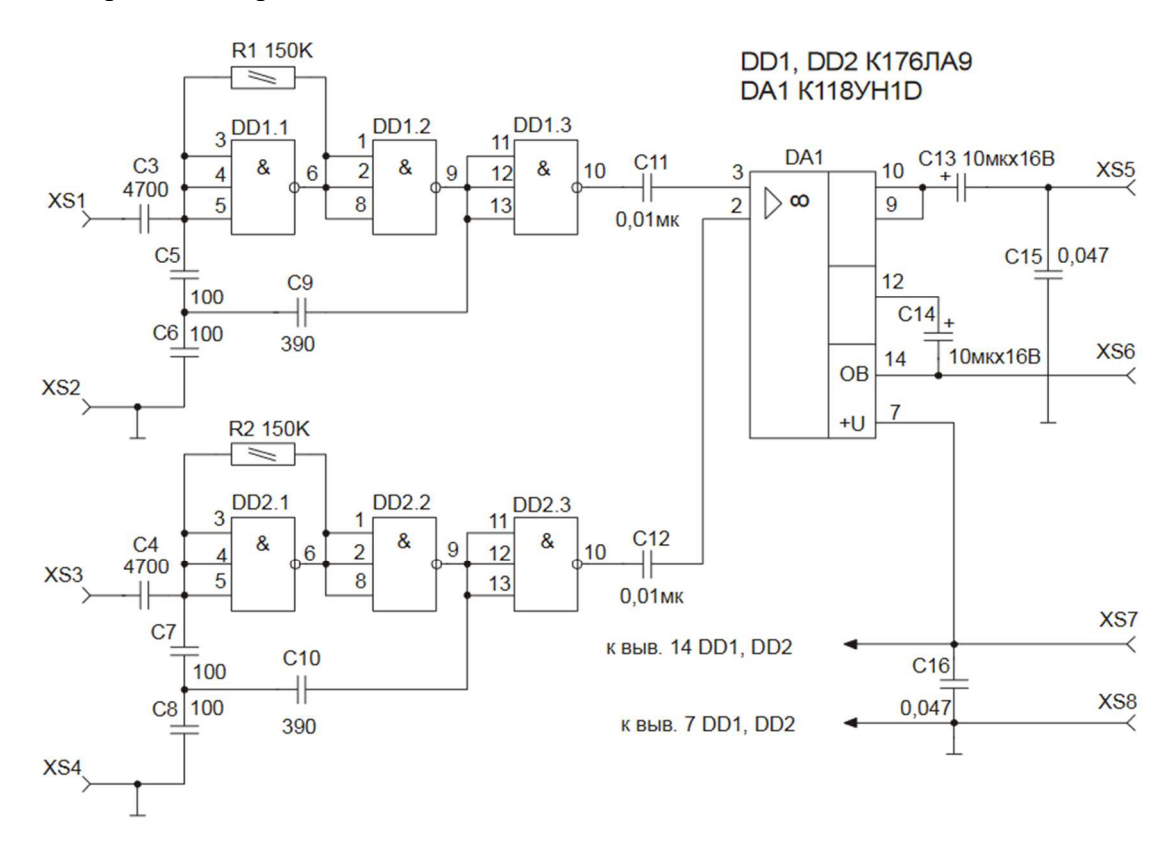

Фонд оценочных материалов (ФОМ) для проведения аттестации уровня сформированности компетенций обучающихся по дисциплине оформляется отдельным документом.

## **6. УЧЕБНО-МЕТОДИЧЕСКОЕ И ИНФОРМАЦИОННОЕ ОБЕСПЕЧЕНИЕ ДИСЦИ-ПЛИНЫ**

#### **6.1. Книгообеспеченность**

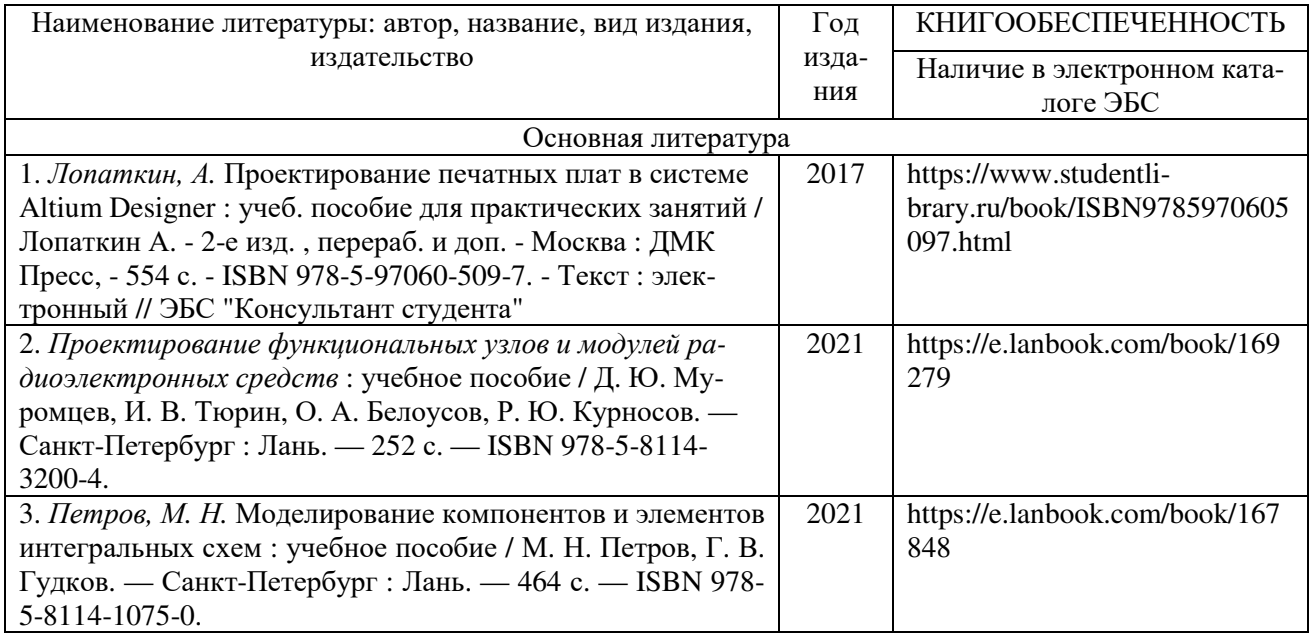

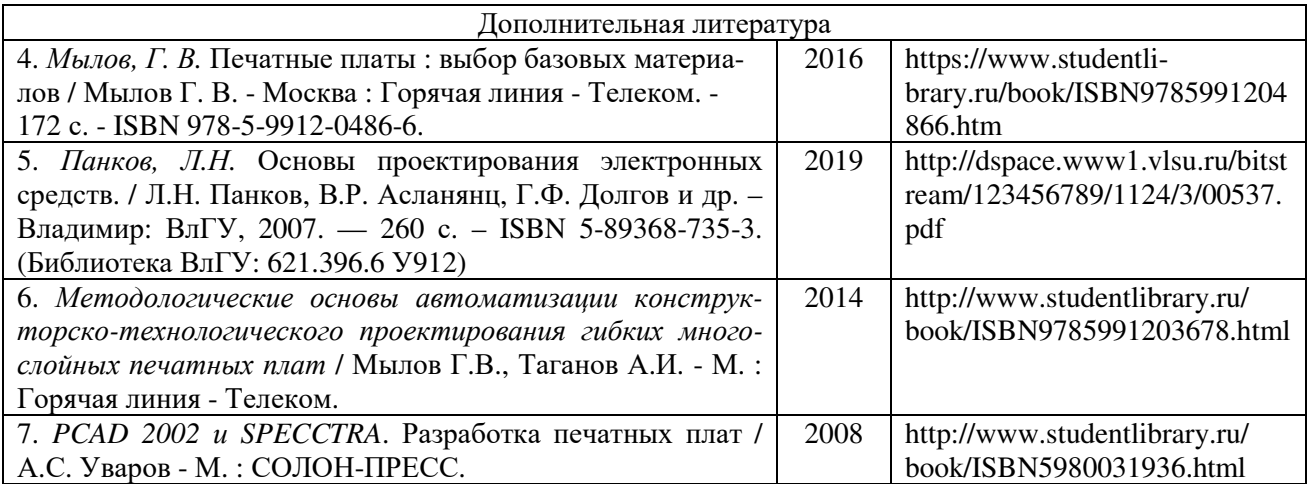

## **6.2. Периодические издания**

- 8. Журнал «Приборостроение и средства автоматизации» (Библиотека ВлГУ) современная профессиональная база данных.
- 9. Журнал «Вестник компьютерных и информационных технологий» (Библиотека ВлГУ).
- 10. Журнал «Автоматизация. Современные технологии» (Библиотека ВлГУ) современная профессиональная база данных.
- 11. Журнал «Автоматизация в промышленности» (Библиотека ВлГУ) современная профессиональная база данных.

## **6.3. Интернет-ресурсы**

- 12. www.edu.ru портал российского образования.
- 13. www.elbib.ru портал российских электронных библиотек.
- 14. www.distance-learning.ru информационная справочная система, посвященная дистанционному обучению.
- 15. www.eLibrary.ru научная электронная библиотека.
- 16. library.vlsu.ru научная библиотека ВлГУ.
- 17. https://vlsu.bibliotech.ru/ электронная библиотечная система ВлГУ.
- 18. http://www.iprbookshop.ru/ электронная библиотечная система
- 19. http://www.glossary.ru/ служба тематических толковых словарей.
- 20. http://www.sovel.org/ информационно-аналитический центр современной электроники
- 21. http://www.russianelectronics.ru/leader-r/ новостной и аналитический портал «Время электроники».

## **7. МАТЕРИАЛЬНО-ТЕХНИЧЕСКОЕ ОБЕСПЕЧЕНИЕ ДИСЦИПЛИНЫ**

Для реализации данной дисциплины имеются специальные помещения для проведения занятий лекционного типа, занятий лабораторного типа, групповых и индивидуальных консультаций, текущего контроля и промежуточной аттестации, а также помещения для самостоятельной работы. Лабораторные работы проводятся в компьютерных классах (330-3) со свободным доступом в Internet. Имеются электронные записи лекций (мультимедиа-презентации).

Перечень используемого лицензионного программного обеспечения:

- − Altium Designer;
- − Компас-3D;
- − SolidWorks;
- − MS Office.

Рабочую программу составил доцент С.В. Шумарин (ФИО, должность, подпись) Рецензент (представитель работодателя) заместитель главного инженера по подготовке производства - главный технолог АО «Владимирский завод «Электроприбор», М.К. Зайцев (место работы, должность, ФИО, подпись)

Программа рассмотрена и одобрена на заседании кафедры ЭПБС Протокол № 1 от 31.08.2021 года Заведующий кафедрой К.В. Татмышевский (ФИО, подпись)

Рабочая программа рассмотрена и одобрена на заседании учебно-методической комиссии направления

11.03.03 - «Конструирование и технология электронных средств»

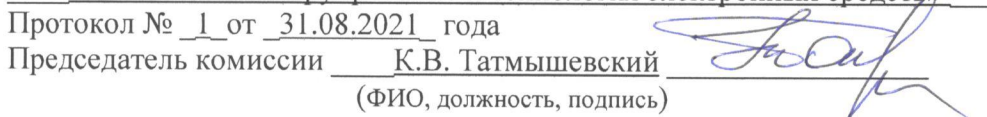

## **ЛИСТ ПЕРЕУТВЕРЖДЕНИЯ РАБОЧЕЙ ПРОГРАММЫ ДИСЦИПЛИНЫ**

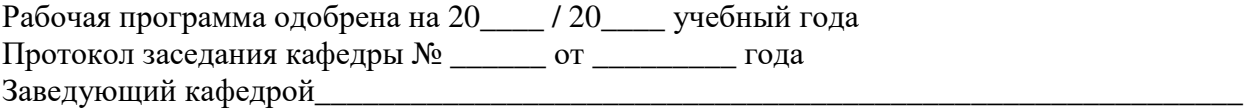

Рабочая программа одобрена на 20\_\_\_\_ / 20\_\_\_\_ учебный года Протокол заседания кафедры № \_\_\_\_\_\_ от \_\_\_\_\_\_\_\_\_ года Заведующий кафедрой

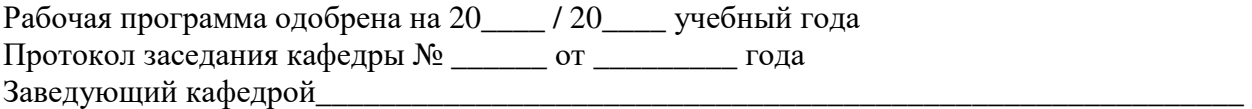

## **ЛИСТ РЕГИСТРАЦИИ ИЗМЕНЕНИЙ**

в рабочую программу дисциплины «Конструкторско-технологическое проектирование ячеек электронных средств» образовательной программы направления подготовки 11.03.03 – «Конструирование и технология электронных средств», направленность: «Компьютерный дизайн электронных средств» (бакалавриат)

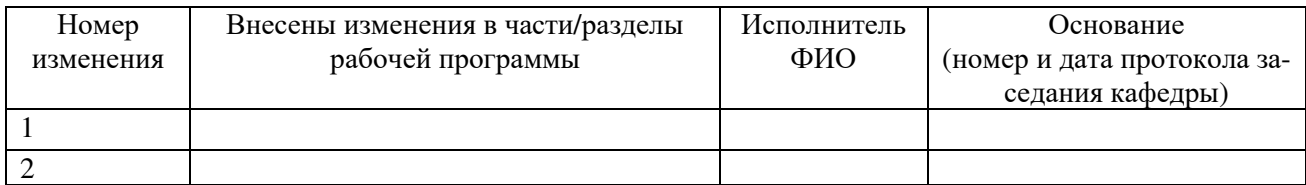

Заведующий кафедрой \_\_\_\_\_\_\_\_\_\_\_\_\_/ \_\_\_\_\_\_\_\_\_\_\_\_\_

 *Подпись ФИО*

# ЛИСТ ПЕРЕУТВЕРЖДЕНИЯ РАБОЧЕЙ ПРОГРАММЫ ДИСЦИПЛИНЫ

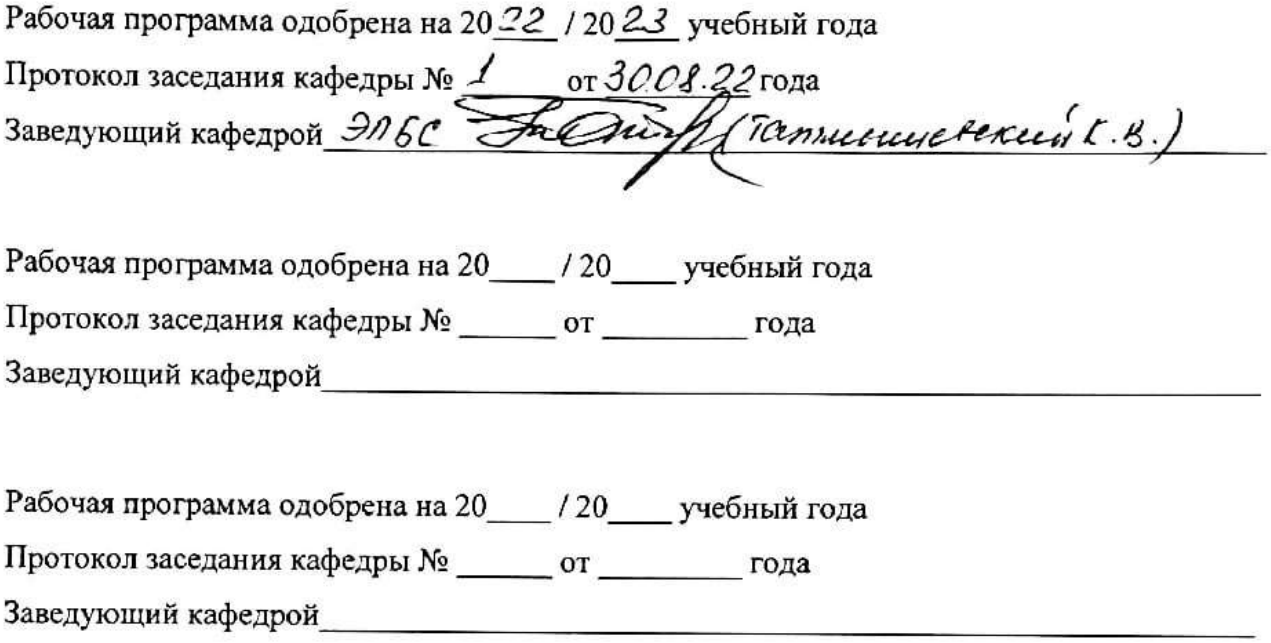